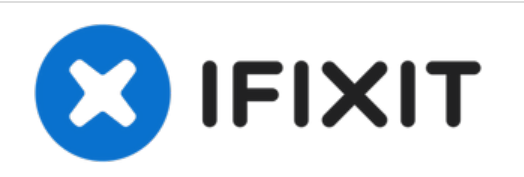

# **Maustastenschalter reparieren.**

Falls deine Maustasten nicht mehr richtig klicken sollten, kannst du es probieren die Tastertürme ab zuschleifen, um die Kontaktflächen zu verbessern.

Geschrieben von: David

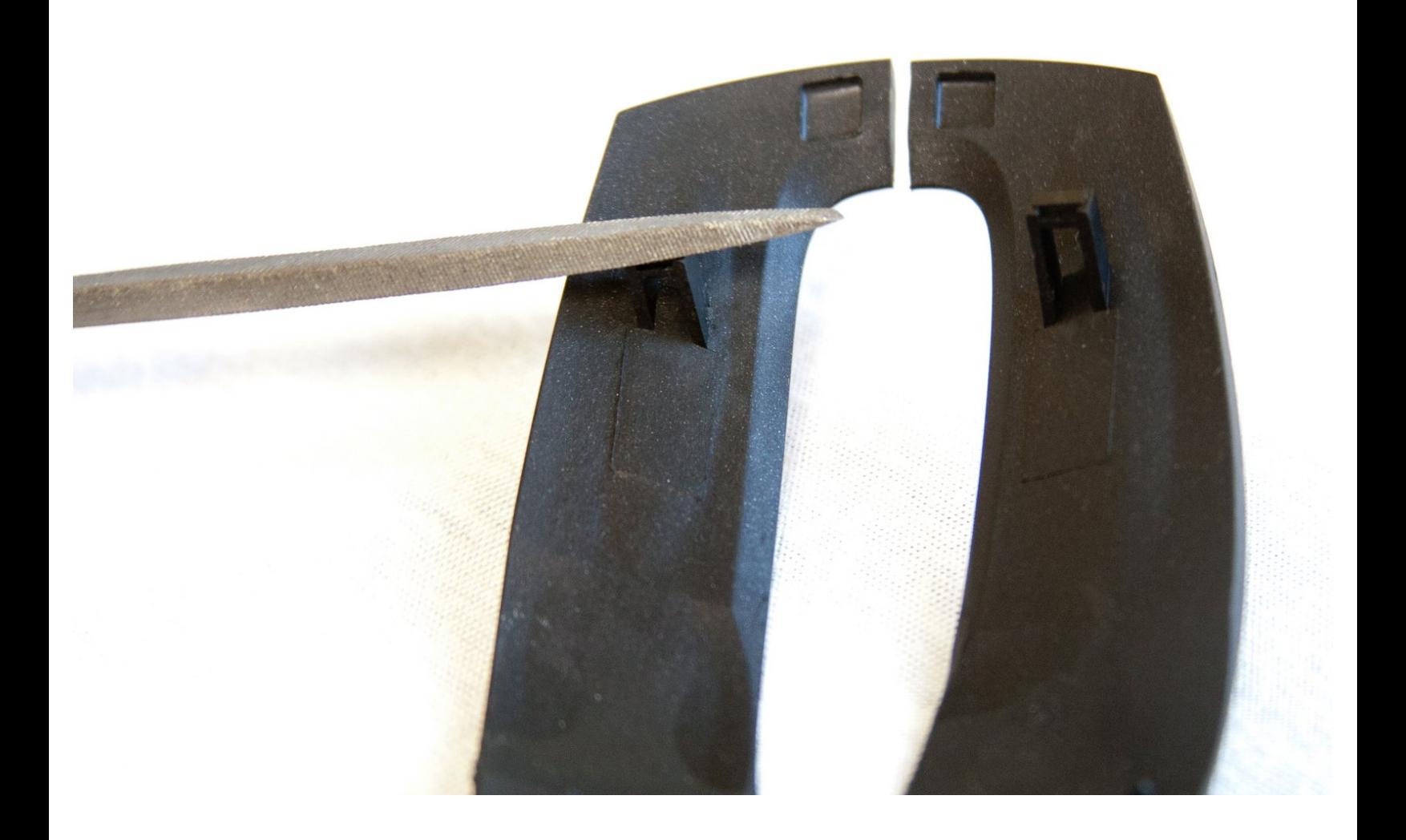

# **EINLEITUNG**

Durch Benutzung und Abnutzung können sich die Unterseiten der Maustasten können abnutzen und sind dadurch nicht mehr in der Lage den Schalter in der Maus zu betätigen.

## **WERKZEUGE:**

- Capacitor [Discharge](http://www.ifixit.com/Guide/Constructing+a+Capacitor+Discharge+Tool/2177/1) Tool (1)
- Nail or [Wood](file:///Artikel/Nail_or_Wood_File) File (1)
- Phillips #1 [Screwdriver](file:///Store/Tools/Phillips-1-Screwdriver/IF145-021) (1)
- [Spudger](file:///Store/Tools/Spudger/IF145-002) (1)

s

#### **Schritt 1 — Oberes und äußeres Gehäuse entfernen**

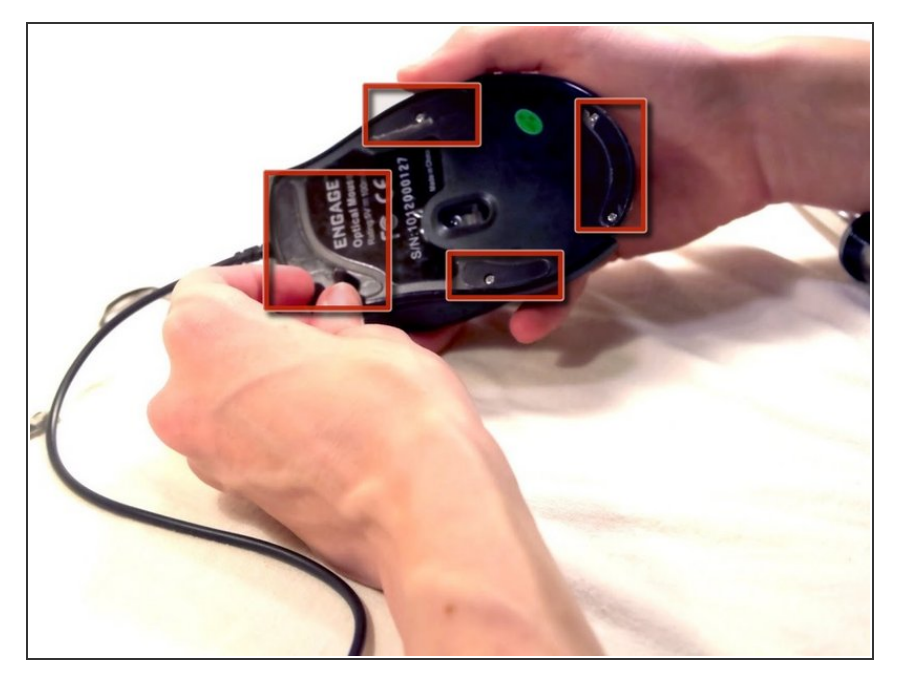

Drehe die Maus um und ziehe die Aufkleber an der Unterseite der Maus ab.  $\bullet$ 

## **Schritt 2**

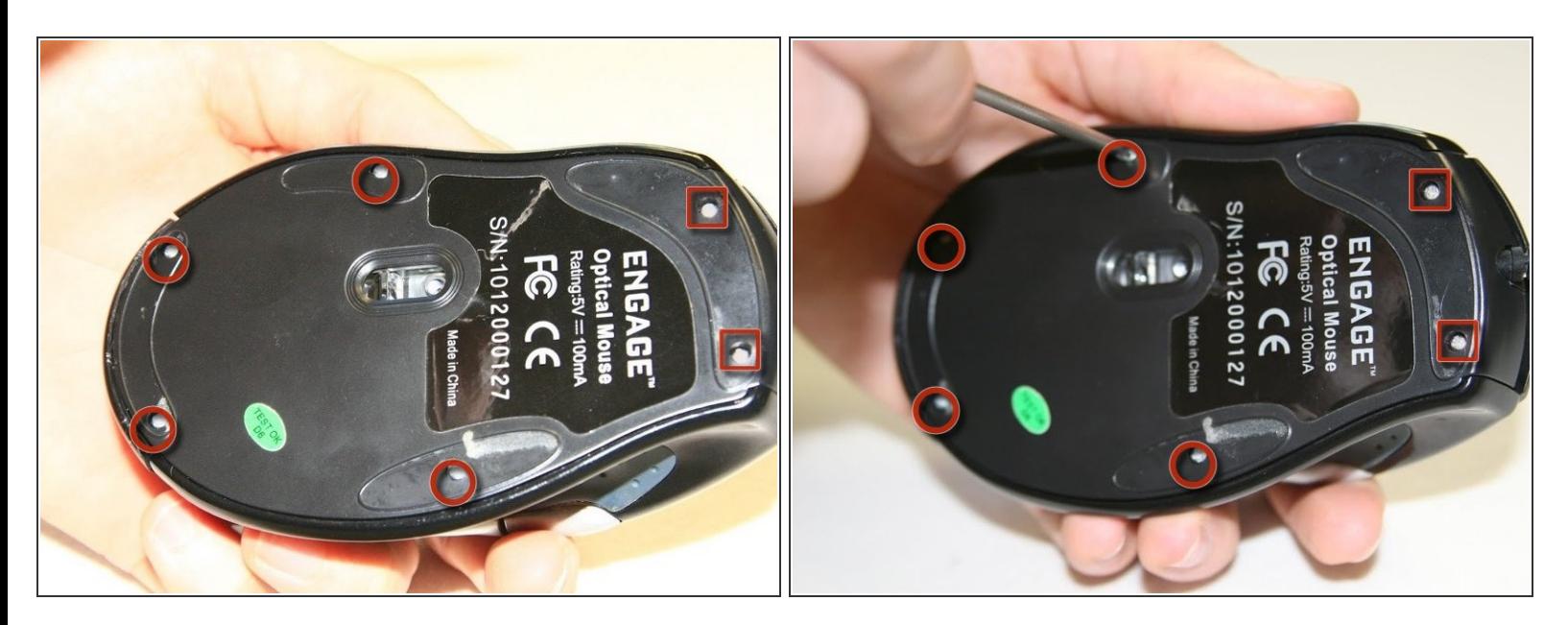

Benutze den Kreuzschlitzschraubendreher #1 und löse die sechs Schrauben am unteren Rand der Maus. Die mit Quadraten markierten sind 9 mm lang, die übrigen sind 5 mm lang.  $\bullet$ 

## **Schritt 3**

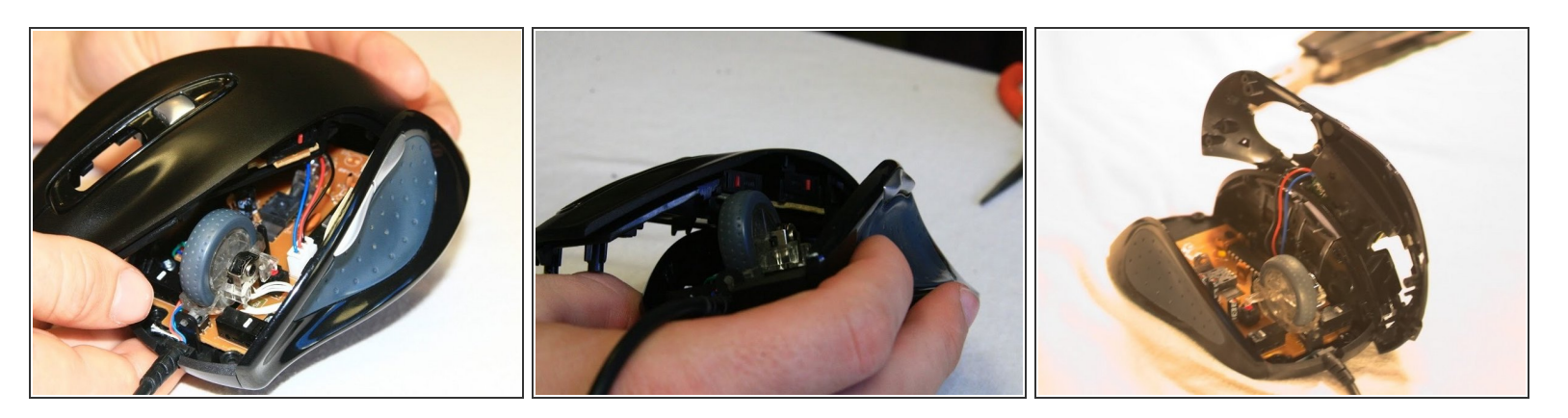

Greife die obere Schale der Maus und hebe sie an, um sie zu entfernen.

#### **Schritt 4**

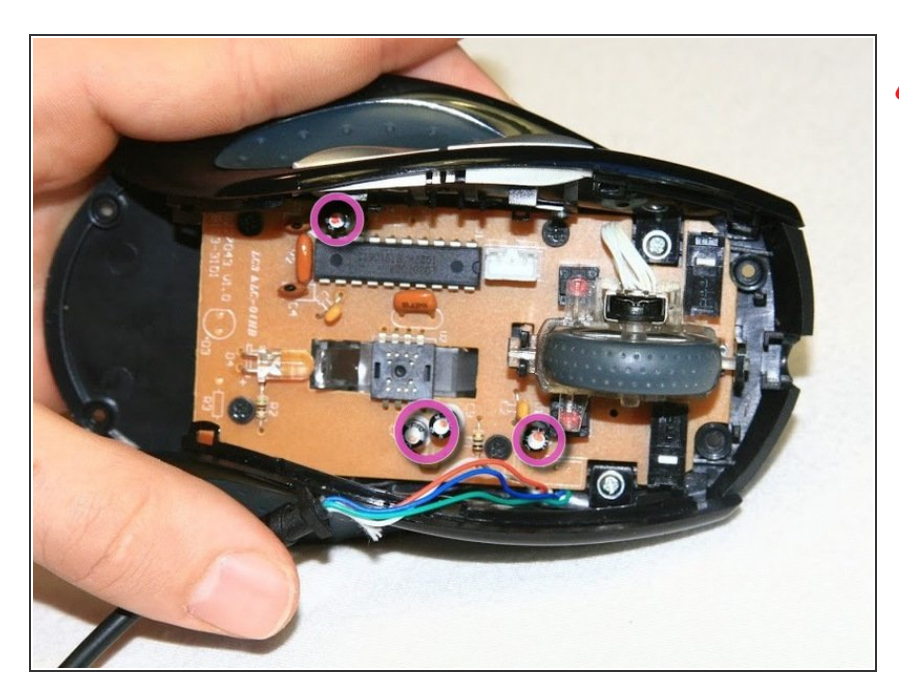

- Die Kondensatoren auf dieser Platine können gespeicherte elektrische Energie freisetzen, wenn sie berührt werden.
- Berühre mit deinem Kondensatorentladegerät die Kondensatoranschlüsse auf der Platine, um die gespeicherte Energie freizusetzen. Wenn die Anschlüsse nicht zugänglich sind, warte, bis du die Platine aus dem Mausgehäuse entfernt hast.  $\bullet$

## **Schritt 5**

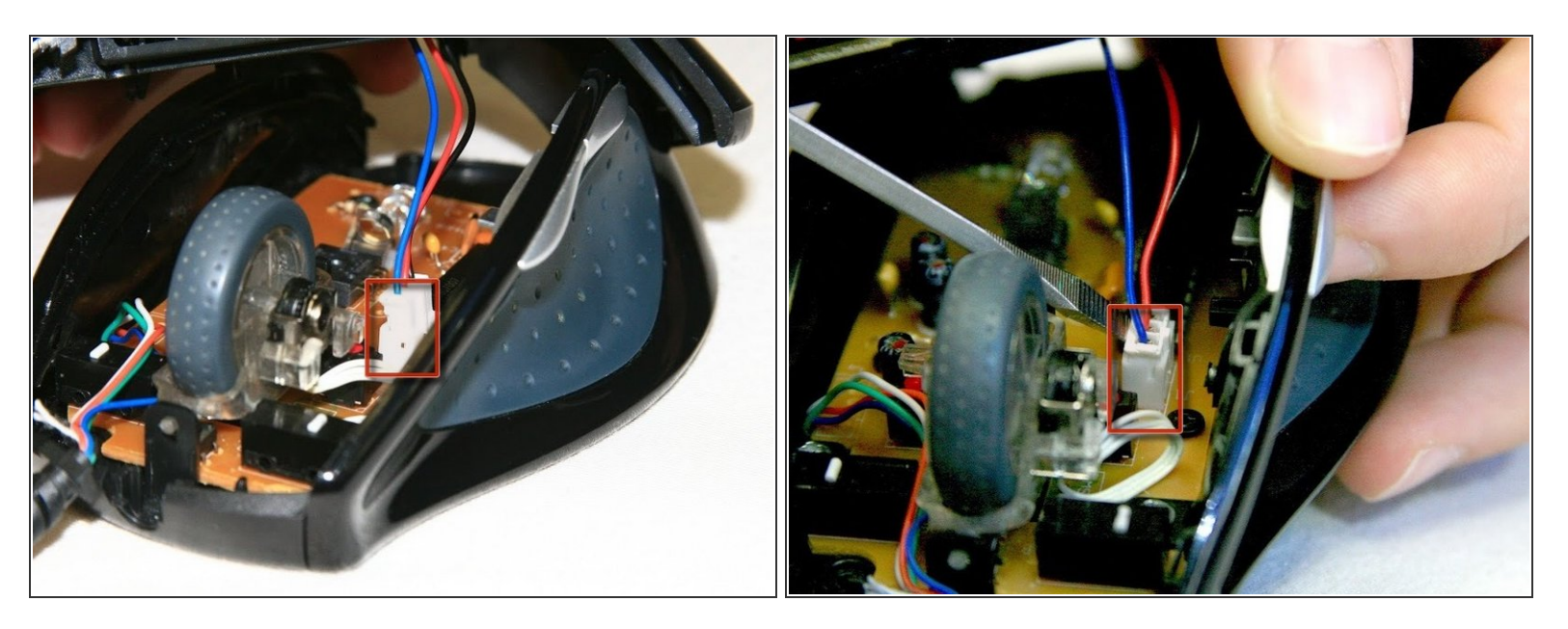

Um den weißen Drahtverbinder auf der unteren Platine zu entfernen, verwende einen Spatel unter dem weißen Stecker und lasse ihn herausspringen (dadurch wird die obere Platine von der unteren Platine getrennt).

#### **Schritt 6 — Obere Abdeckung**

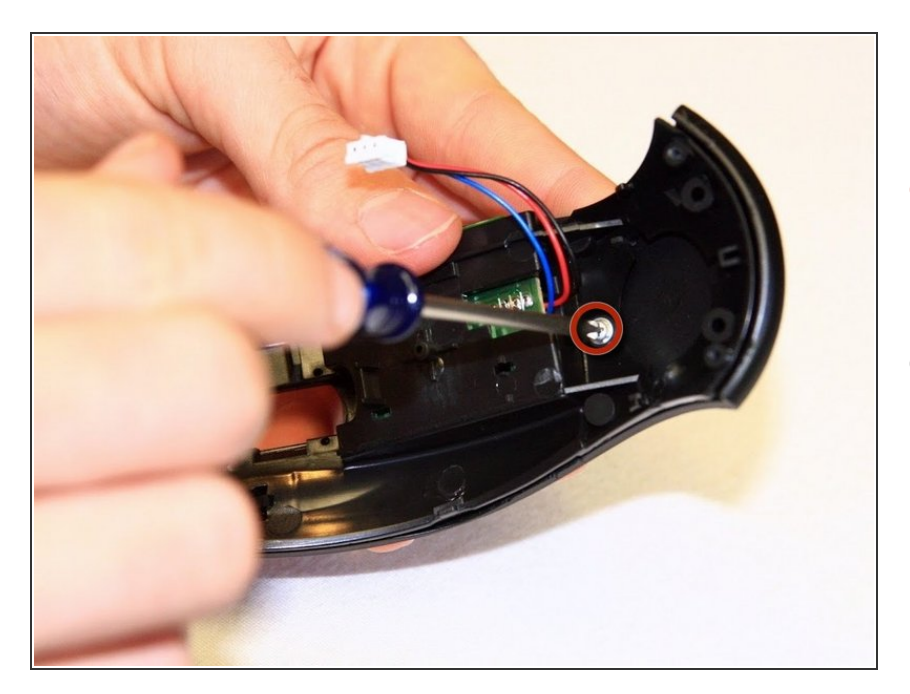

- Entferne die 5mm Rundkopfschraube, die das Mittelstück am oberen Teil befestigt.  $\bullet$
- Die äußerste Abdeckung kann nun vom Mittelstück abgenommen werden.  $\bullet$

## **Schritt 7 — Maustastenschalter reparieren.**

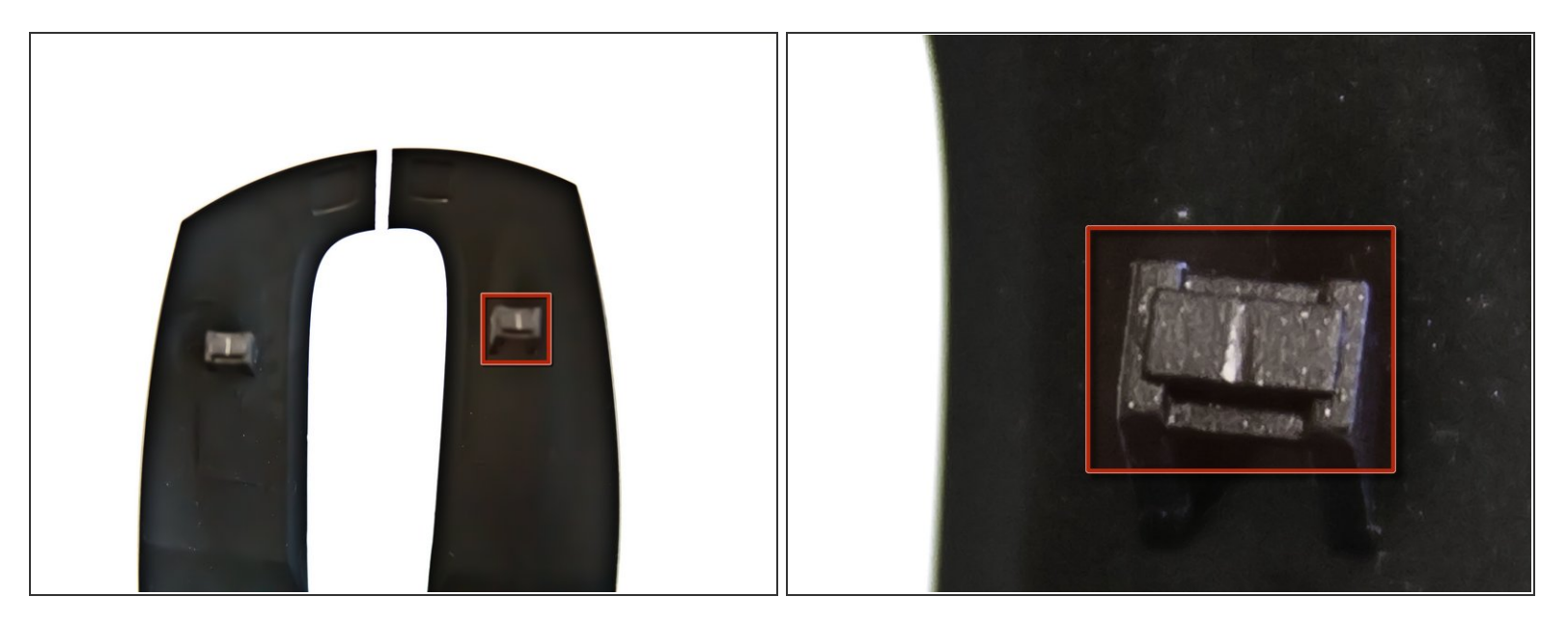

- Nimm die Plastikschalter (der Teil auf dem deine Finger liegen) und drehe sie um.
- An der Unterseite sollten kleine Plastikstifte sein. Wenn sie abgenutzt sind, kann das dazu führen, dass die Schalter nicht mehr richtig klicken können.  $\bullet$

## **Schritt 8**

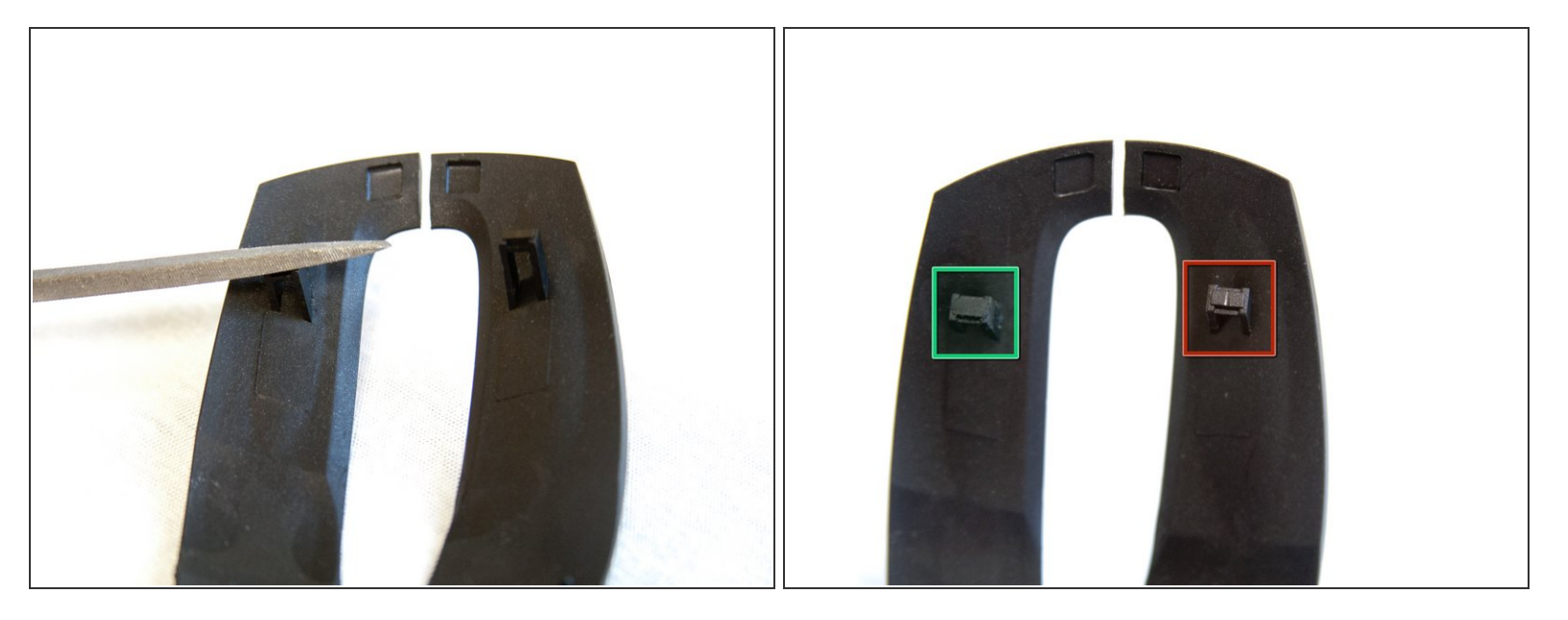

- Feile die unteren Enden dieser Türme flach, um alle Kanten, die das Klicken verhindern könnten, zu entfernen.
- Stelle sicher, dass beide Türme abgeschliffen sind. In diesem Bild ist einer noch unbearbeitet, um den Unterschied aufzuzeigen.  $\bullet$
- Dieser Vorgang kann auch auf die meisten anderen Schalter in der Maus angewendet werden. Um die Maus weiter auseinanderzunehmen, um zum gewünschten Schalter zu kommen, schaue dir weitere Anleitungen an. Dort angelangt, kannst du die gleiche Feiltechnik anwenden.  $\bullet$

Um das Gerät wieder zusammenzubauen, folge den Anweisungen einfach in umgekehrter Reihenfolge.